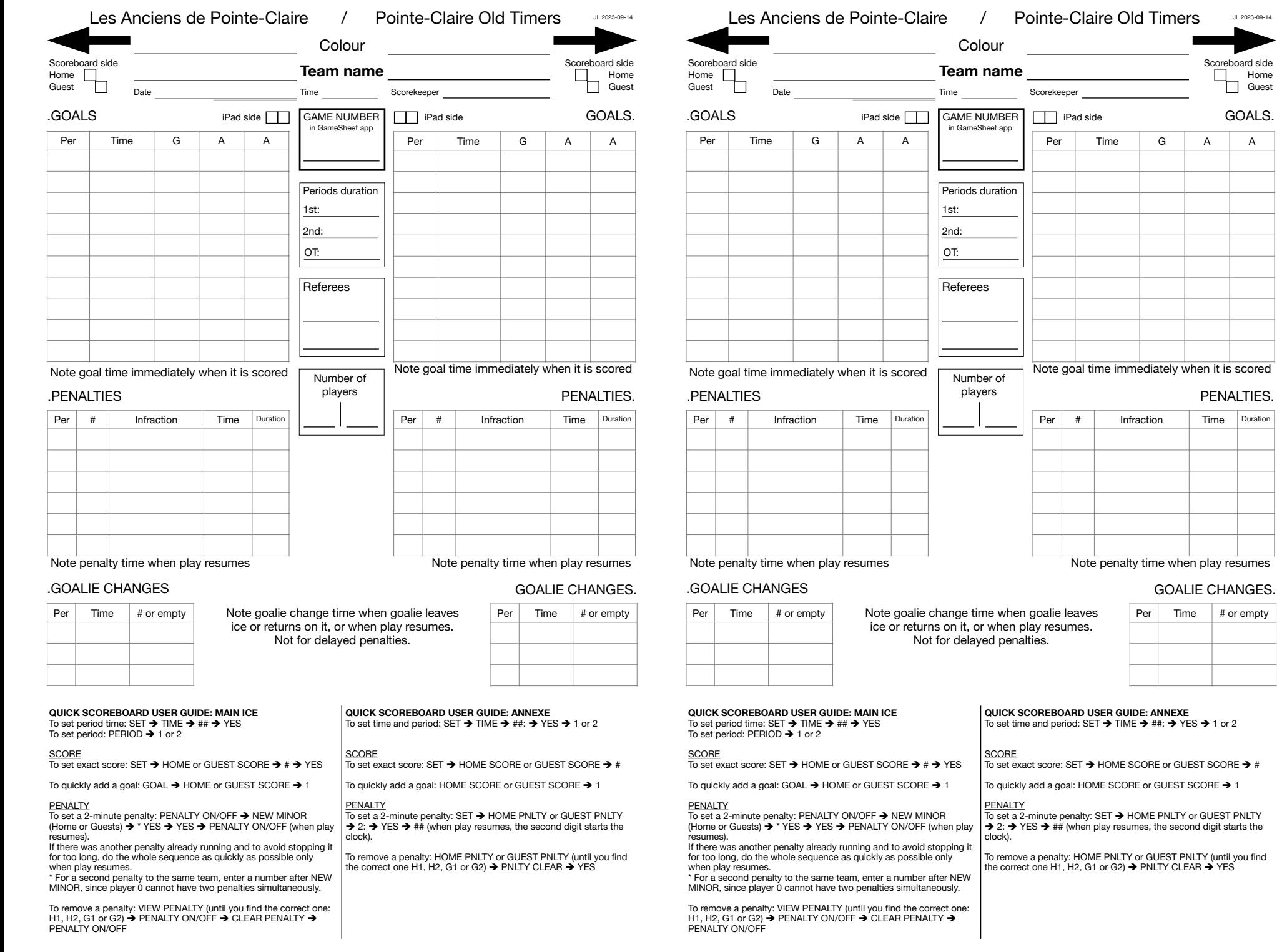

GOALS.  $A \parallel A$ 

JL 2023-09-14

Scoreboard side Home Guest

# or empty

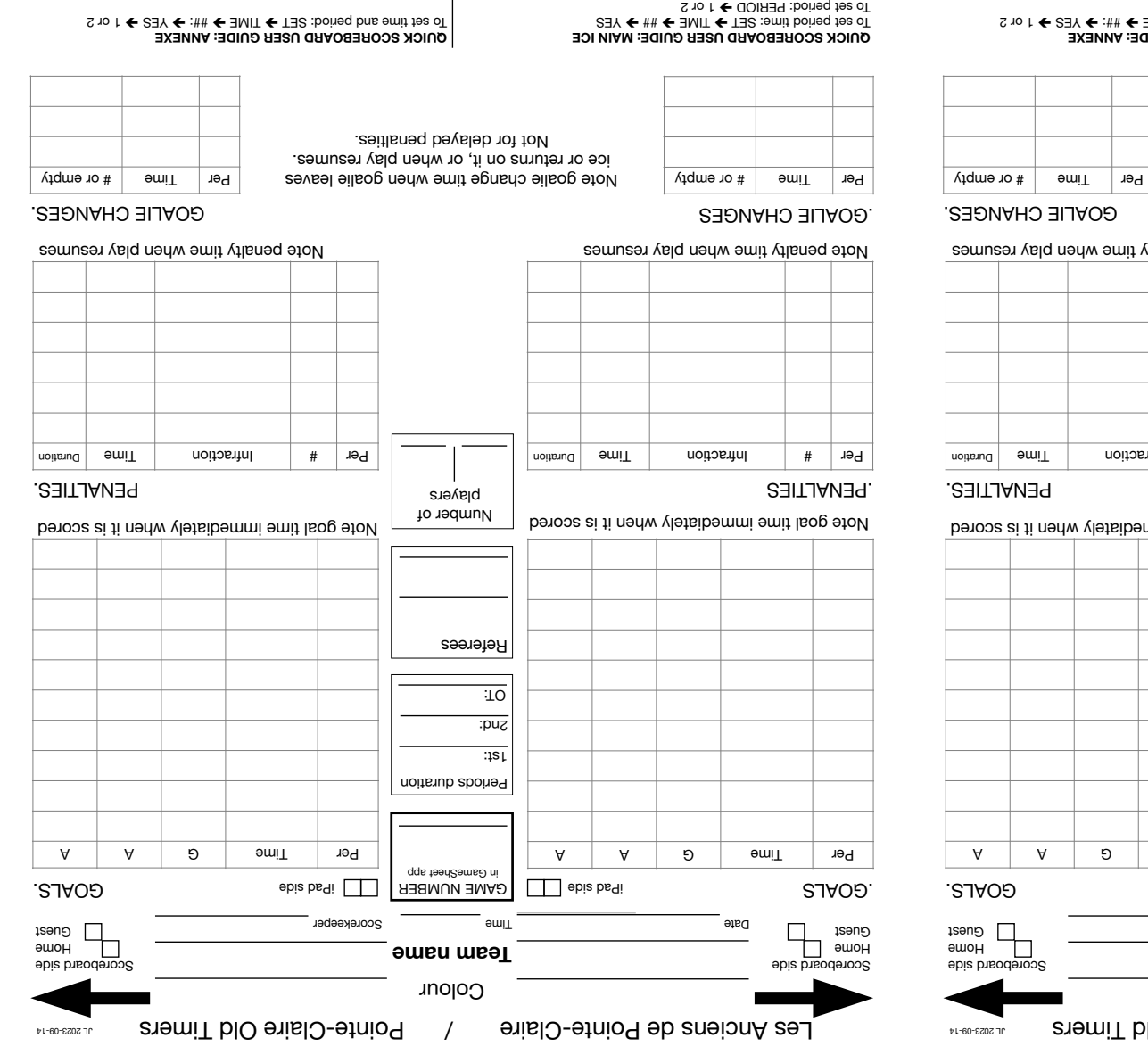

## .GOALIE CHANGES Note penalty tii Note penalty time when play resumes Per  $\vert$  #  $\vert$  Infract Per | # | nfraction | Time | Duration .PENALTIES players Number of Note goal time immediately when it is scored Note goal time immediately when it is scored Referees OT: 2nd:  $|1S|$ Periods duration  $H = \frac{1}{2}$  and Per Time Per P A P A P in GameSheet app .GOALS iPad side | IPad Side MUMBER | IPad side Scorekeeper Time Date  $\Box$ ຸ Isənໆ  $\Box$  emoH **name Team** Scoreboard side Colour Les Anciens de Pointe-Claire / Pointe-Claire Old

## Per  $|$  Time  $|$  # or empty

## **ICE MAIN GUIDE: USER SCOREBOARD QUICK**  $S$ 3Y ← ## ← 3MIT ← T3S :emit boiteq tes oT

1 or 2 or 2 Deriod: PERIOD → 1 or 2

SCORE To set exact score: SET → HOME or GUEST SCORE → # → YES

To quickly add a goal: GOAL  $\blacktriangleright$  HOME or GUEST SCORE  $\blacktriangleright$  1

PENALTY To set a 2-minute penalty: PENALTY ON/OFF > NEW MINOR

(Home or Guests)  $\rightarrow$  \* YES  $\rightarrow$  YES  $\rightarrow$  PENALTY ON/OFF (when play resumes). If there was another penalty already running and to avoid stopping it

tor too loug, do the whole sequence as quickly as possible only when play resumes.

\* For a second penalty to the same team, enter a number after NEW MINOR, since player 0 cannot have two penalties simultaneously.

I H<sup>1</sup> HS<sup>2</sup> C1 or GS) → BENALTY ON/OFF → CLEAR BENALTY →<br>To remove a penalty: VIEW PENALTY (until you find the correct one: PENALTY ON/OFF

**SCORE** 

PENALTY

resumes).

when play resumes.

**ANNEXE GUIDE: USER SCOREBOARD QUICK**  $10 \text{ N} \leftarrow 10 \text{ N}$  is  $10 \text{ N} \leftarrow 14 \text{ N}$  and  $10 \text{ N} \leftarrow 13 \text{ N}$  is poined pus emit tead.

SCORE To set exact score: SET  $\blacktriangleright$  HOME SCORE or GUEST SCORE  $\blacktriangleright$  #

To quickly add a goal: HOME SCORE or GUEST SCORE  $\blacktriangleright$  1

clock).

Note goalie change time when goalie leaves ice or returns on it, or when play resumes. Not for delayed penalties.

PENALTY To set a 2-minute penalty: SET  $\rightarrow$  HOME PNLTY or GUEST PNLTY

 $\rightarrow$  2:  $\rightarrow$  YES  $\rightarrow$  ## (when play resumes, the second digit starts the

To remove a penalty: HOME PNLTY or GUEST PNLTY (until you find<br>To remove a penalty: HOME PNLTY or GUEST PNLTY (until you find

PENALTY ON/OFF

I H1 H C CORRECT ON ONOE → CLEVE BENALTY → CLEAR PENALTY → CLEAR PENALTY →

To set exact score: SET → HOME or GUEST SCORE → # → YES To quickly add a goal: GOAL  $\blacktriangleright$  HOME or GUEST SCORE  $\blacktriangleright$  1

To set a 2-minute penalty: PENALTY ON/OFF > NEW MINOR (Home or Guests)  $\rightarrow$   $\star$  AES  $\rightarrow$  AES  $\rightarrow$  bENVLTY ON/OFF (when play

MINOR, since player 0 cannot have two penalties simultaneously.

If there was another penalty already running and to avoid stopping it tor too loug, do the whole sequence as quickly as possible only \* For a second penalty to the same team, enter a number after NEW To remove a penalty: HOME PNLTY or GUEST PNLTY (until you find<br>To remove a penalty: HOME PNLTY or GUEST PNLTY (until you find

To set exact score: SET → HOME SCORE or GUEST SCORE → # To quickly add a goal: HOME SCORE or GUEST SCORE  $\blacktriangleright$  1

To set a 2-minute penalty: SET  $\blacktriangleright$  HOME PNLTY or GUEST PNLTY  $\rightarrow$  2:  $\rightarrow$  YES  $\rightarrow$  ## (when play resumes, the second digit starts the

SCORE

PENALTY

clock).